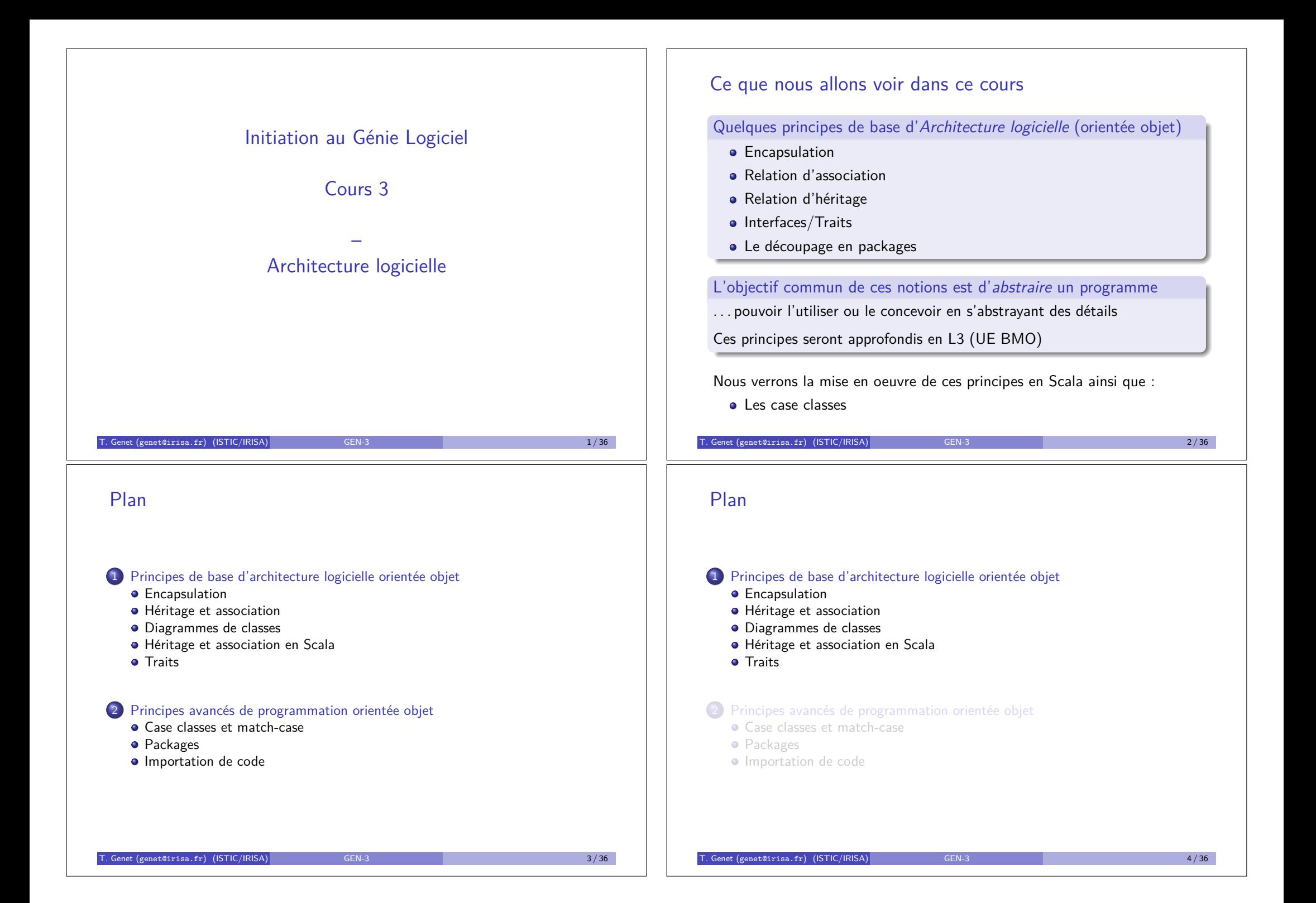

# **Encapsulation**

L'encapsulation abstrait un code du point de vue de son utilisateur :

- masque les détails inutiles (les rend invisibles)
- améliore la visibilité des éléments importants

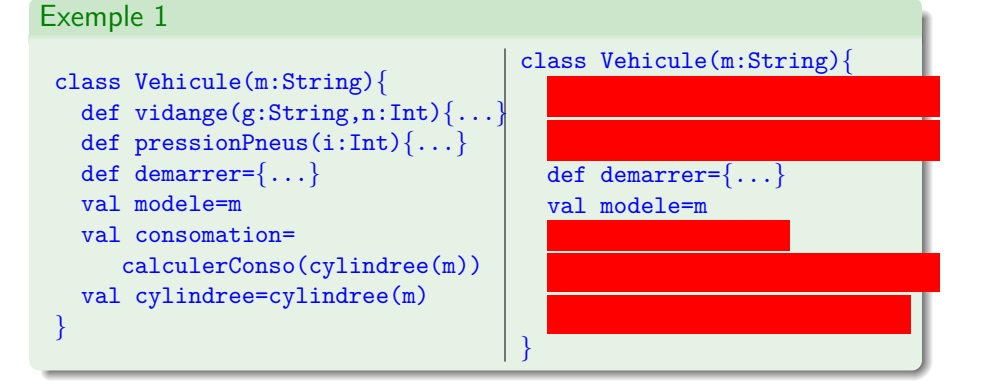

Rmq : c'est ce qui manquait à la classe Graphe du package C du TP2 !

T. Genet (genet@irisa.fr) (ISTIC/IRISA) GEN-3 5/36 5/36

# Encapsulation (III)

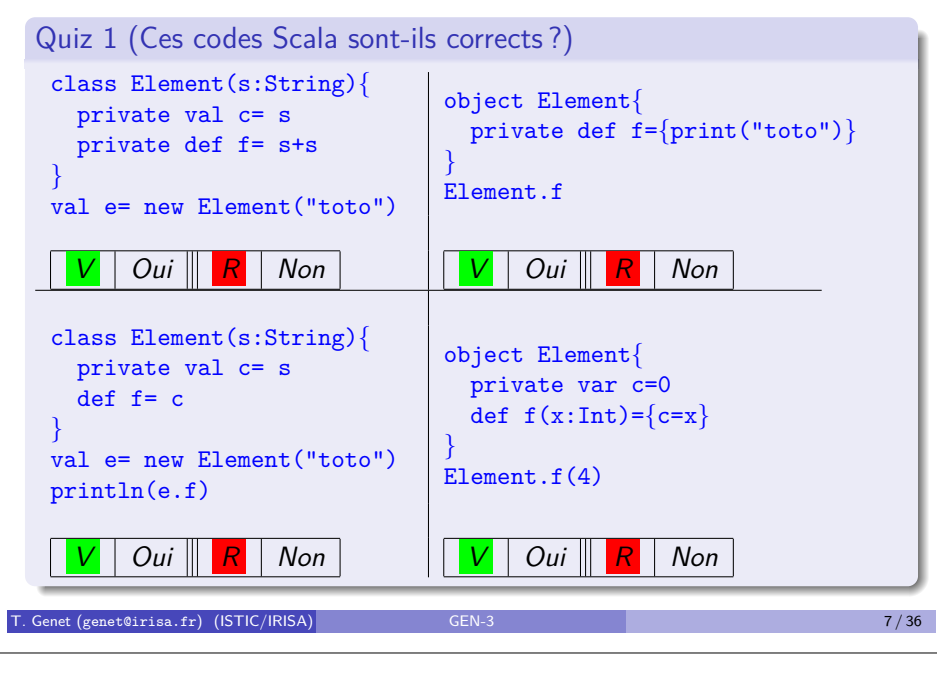

# Encapsulation (II)

En Scala (comme en Java), en d´eclarant un *membre* private, on le rend invisible en dehors de l'objet/classe. Membre=(champ/méthode/classe/objet)

Remarque 1 (Visibilité par défaut : public)

*Si on ne d´eclare pas un membre* private *il est implicitement visible (comme d´eclar´e* public*).*

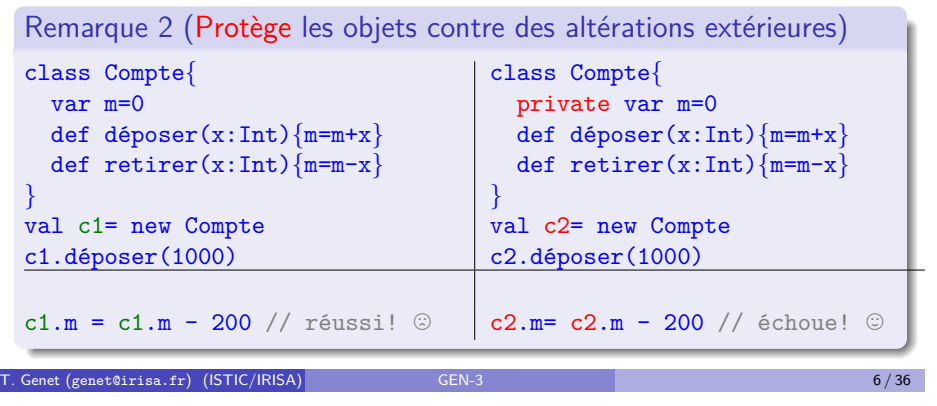

# Et après l'encapsulation ?

• On peut voir un objet/classe encapsulé comme un « composant » disposant de valeurs (ici, modele) et offrant des opérations (ici, demarrer) :

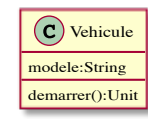

On peut obtenir des <sup>π</sup> composants <sup>∫</sup> similaires pour d'autres classes :

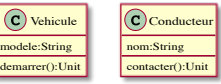

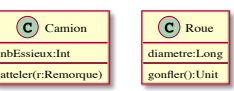

· Pour les combiner on utilise deux relations : l'association et l'héritage

T. Genet (genet@irisa.fr) (ISTIC/IRISA) GEN-3 8 / 36 8 / 36 8 / 36 8 / 36 8 / 36 8 / 36 8 / 36 8 / 36 8 / 36 8 / 36 8 / 36 8 / 36 8 / 37 8 / 38 8 / 36 8 / 37 8 / 38 8 / 36 8 / 37 8 / 38 8 / 38 8 / 38 8 / 38 8 / 38 8 / 38 8

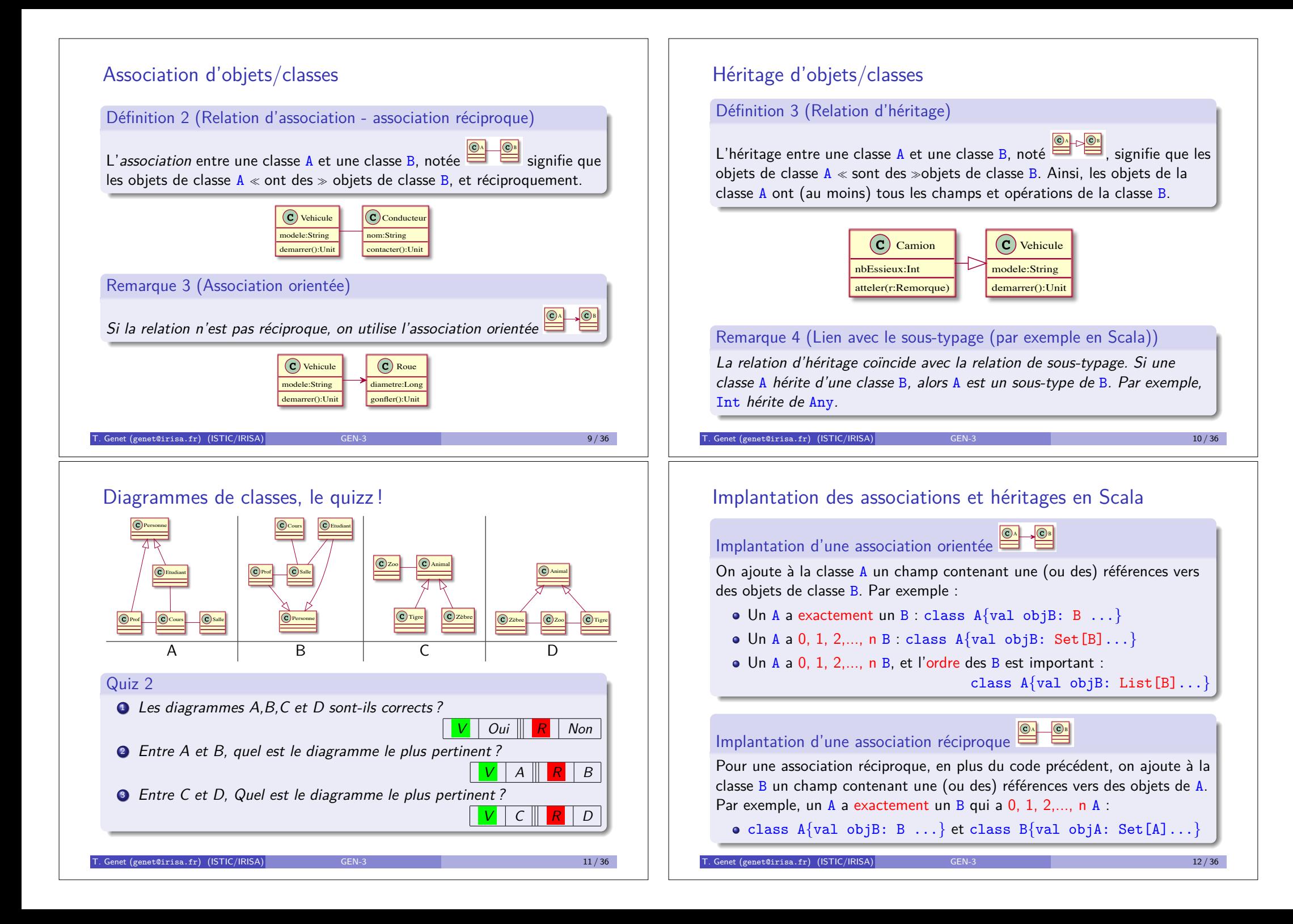

# Implantation des associations et héritages en Scala (II)

Implantation d'une relation d'héritage avec extends class B *{* ... code de la classe B *}* class A extends B *{* ... code de la classe A *}*

Remarque : En Scala on ne peut hériter que d'une classe au plus !

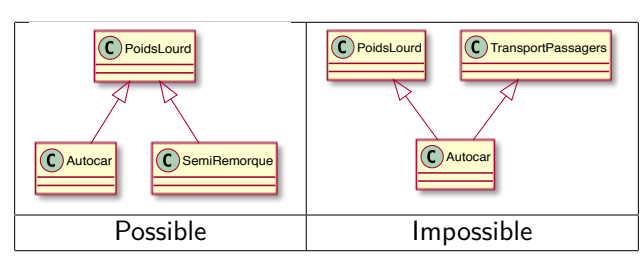

On en reparlera dans le cours de concepts objets avancés...

T. Genet (genet@irisa.fr) (ISTIC/IRISA) GEN-3 13 / 36 13 / 36 13 / 36 13 / 36 13 / 36 13 / 36 13 / 36 13 / 36

# **Traits**

#### Définition 4 (Traits)

Un trait définit des types d'objets, sans donner leur implantations. On parle aussi de types abstraits (en SI2) ou d'interfaces (en PO/Java).

 $\alpha$  Une interface est la couche limite entre deux éléments par laquelle ont lieu des échanges et des interactions »

#### Remarque 6 (Les traits facilitent le développement collaboratif)

Un trait déclare un ensemble de champs/méthodes avec leurs types. Il *s´epare un logiciel en deux parties : une partie utilisatrice des champs/m´ethodes et une partie implantant ces champs/m´ethodes.*

# Association et héritage en Scala

Les diagrammes obtenus sont nommés *diagrammes de classe* 

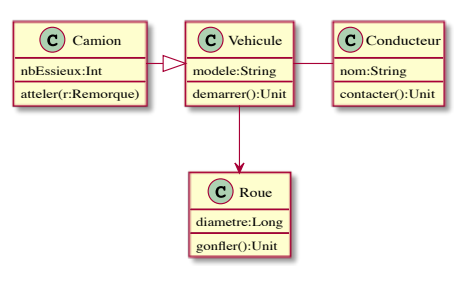

#### Exercice 1

*Implantez succinctement en Scala le diagramme de classe précédent.* 

Remarque 5 (Un diagramme de classe peut contenir plus d'informations)

Les types de relations sont plus nombreux, elles peuvent présenter des *cardinalit´es, etc. Vous les ´etudierez plus en d´etail en L3 (UE BMO)*

Genet (genet@irisa.fr) (ISTIC/IRISA) GEN-3 14/36

# Traits (II)

#### Exemple 5 (Trait pour un logiciel manipulant des files d'entiers)

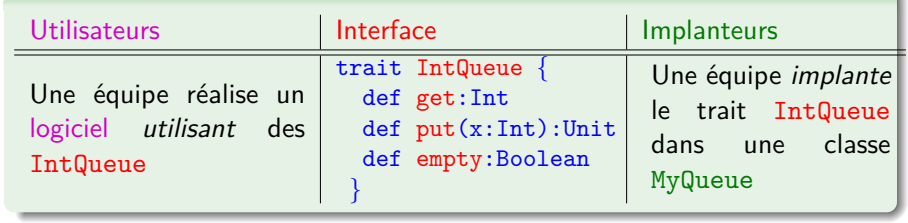

def vider(q:IntQueue):Unit= while(!q.empty) q.get

def incAll(q:IntQueue):Unit=*{*  $var 1 = List[Int]( )$ while( $!q.$ empty)  $l = q.get::l$ for (e<-l.reverse) q.put(e+1) class MyQueue extends IntQueue*{* private var b= List[Int]() def get=  $\{val h=b(0)\}$  $b=b.drop(1)$ h*}* def put(x:Int):Unit= *{*b=b:+x*}* def empty=b.isEmpty *}*

*}*

# Traits (III)

• Le mot clé extends précise qu'une classe implante un trait class MyQueue extends IntQueue*{* private var b= List[Int]() def get=  $\{val h=b(0); b=b.drop(1); h\}$ def put(x:Int):Unit= *{*b=b:+x*}* def empty=b.isEmpty *}*

#### Remarque 7

*Pour implanter un trait, une classe doit implanter tous les champs et m´ethodes qui n'ont pas d'implantation (en respectant les types de ceux-ci).*

- **·** Les utilisateurs de IntQueue n'ont pas besoin de connaître  $l'$ implantation MyQueue pour développer leur partie : def vider(q: IntQueue):Unit= while(!q.empty) q.get
- Sauf pour créer un objet de ce type : val q= new MyQueue

T. Genet (genet@irisa.fr) (ISTIC/IRISA) GEN-3 17/36

# Représentation des traits dans les diagrammes

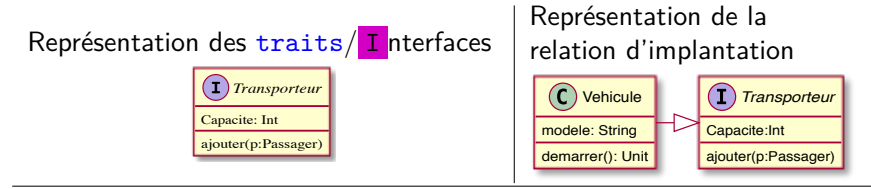

Une classe/objet peut implanter plusieurs traits :

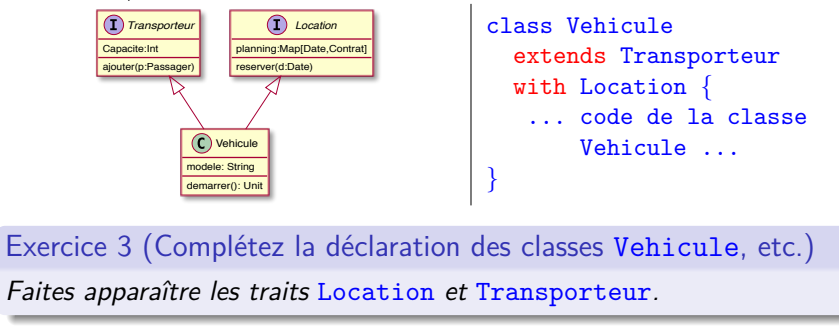

# Traits (IV)

#### Remarque 8

*Abstraire le fonctionnement d'une partie d'un logiciel par un trait, le rend plus robuste `a l'´evolution de l'implantation de cette partie.*

#### Exemple 6

On peut remplacer l'implantation MyQueue de IntQueue par une autre sans toucher au code de la partie utilisateur : vider, incAll.

Dans le TP2, les implantations D, E et F sont interchangeables car elles respectent le même trait. Ce n'est pas le cas pour B et C.

#### Exercice 2

*Quel pourrait ˆetre le trait abstrayant le fonctionnement de la classe* Graphe *du TP1, pour pouvoir facilement changer d'implantation de graphes sans changer le code de l'objet* Canalisations*.*

 $T$ . Genet (genet@irisa.fr) (ISTIC/IRISA)

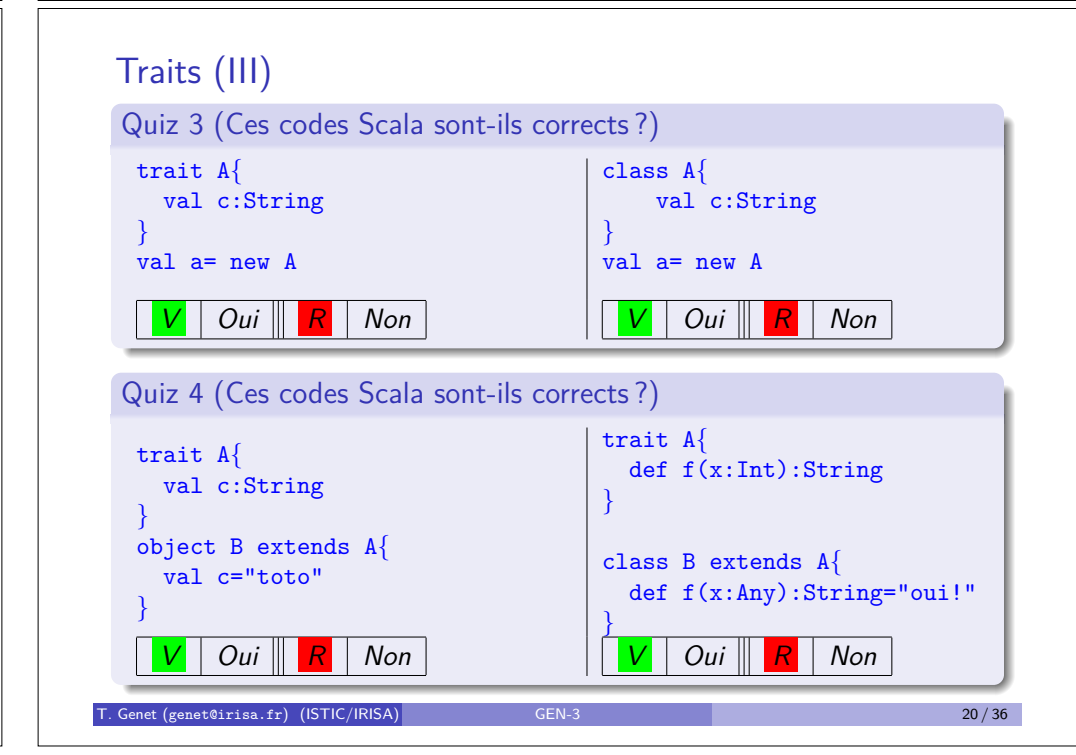

# Traits (IV)

charger(url:URL):Unit arriere():Unit avant():Unit

#### Exercice 4 (Développement collaboratif d'un navigateur Web) contenues and string

*Le navigateur parcourt des pages localis´ees par des URLs. Les pages contiennent des ´el´ements clicables ou non (du texte et des images). Le navigateur est muni d'un historique des pages visit´ees.*

Image

- *Quels traits proposeriez-vous (pour au moins 6 équipes)?* avec quels champs/opérations ?
- Quelles relations définiriez-vous entre ces traits ? *(association/h´eritage)*

Image

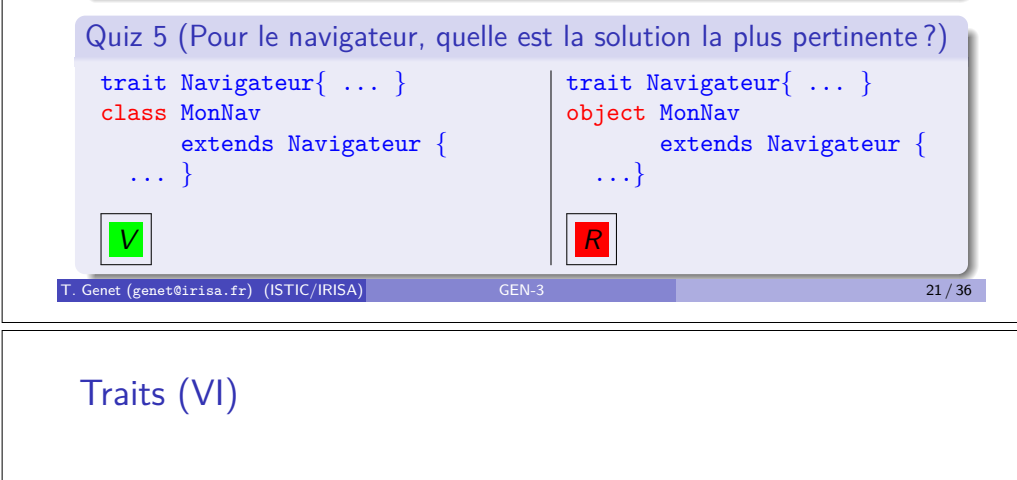

#### Exemple 8 Element clicable: Boolean afficher(): Unit Image source: URL Texte contenu: String MonImage MonTexte · On peut créer des objets de type MonImage ou MonTexte Un objet de type MonTexte sera aussi de type Texte et Element  $\bullet$  On ne peut pas créer d'objets de type Image, Texte ou Element qui ne soient ni des MonTexte ou MonImage

# Traits (V)

Les traits facilitent le développement collaboratif mais aussi le sous-typage

Remarque 9 (Les traits pour le sous-typage)

Un trait permet de définir quelles sont les champs/opérations communes *entre plusieurs classes (c'est un super-type). Cela remplace l'héritage quand le super-type* **n'a pas d'objets propres***.*

#### Exemple 7 (Différence entre héritage et implantation de traits)

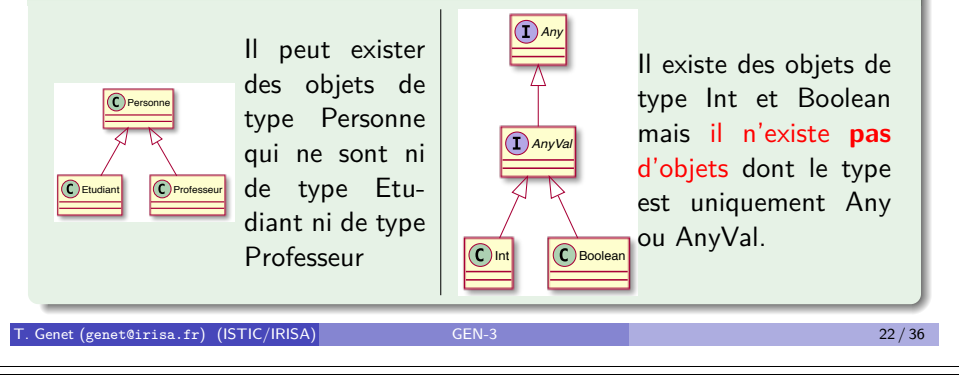

# Plan

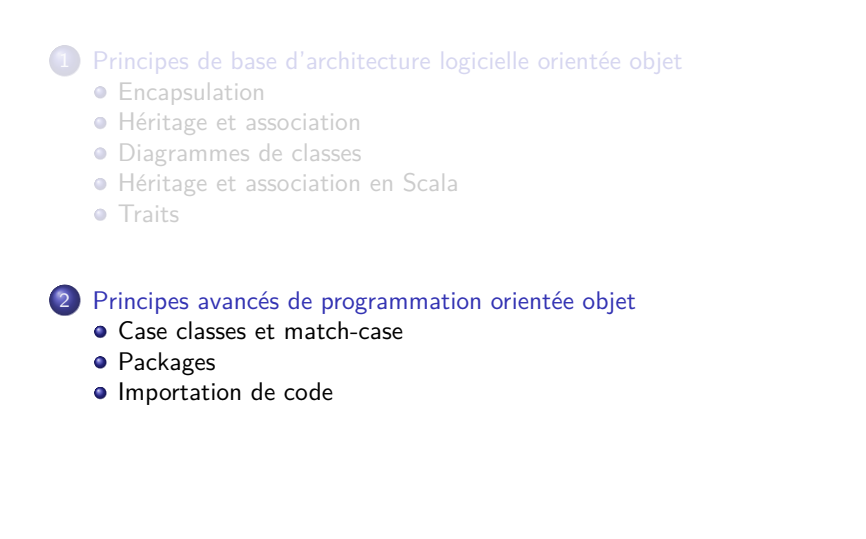

file:///Users/thomasgenet/Desktop/int.svg

# Case class/object définissent des types algébriques

« Un type algébrique de données est un type de données dont chacune des valeurs est une donnée d'un autre type enveloppée dans un des constructeurs du type. Toutes les données enveloppées sont des arguments du constructeur. La seule manière d'opérer sur les données est d'enlever le constructeur en utilisant le filtrage par motif. >

- $\bullet$  case class Rect(x1:Int,y1:Int,x2:Int,y2:Int) // Rectangles
- e Les instances de case class sont initialisées sans new  $(c-a-d)$  que les objets de case class sont obtenus sans  $new$ ) scala> val r1=  $Rect(0,0,5,7)$
- L'accès aux données de l'objet peut se faire par match-case
	- scala> r1 match  $\{case$  Rect(,,x,y) =>  $(x,y)$ }  $(int.int) = (5,7)$
- Par défaut, toString et equals respectent la structure des objets scala> println(r1) Rect(0,0,5,7) scala> val  $r2=$  Rect $(0,0,5,7)$ scala>  $r1 == r2$ Boolean = true

 $T$ . Genet (genet@irisa.fr) (ISTIC/IRISA) GEN-3 25 / 36  $25/36$ 

#### Case classes et case objects : applications

Les case classes permettent de définir simplement et de manipuler efficacement tout type d'objet non mutable

#### Exemple 9 (Définition des arbres binaires d'entiers par case class)

trait IntA // Arbres binaires d'entiers case class Noeud(i:Int,g:IntA,d:IntA) extends IntA case object Feuille extends IntA file:///Users/thomasgenet/Ens/L2/NewGen/CMs/CM3/intA.svg

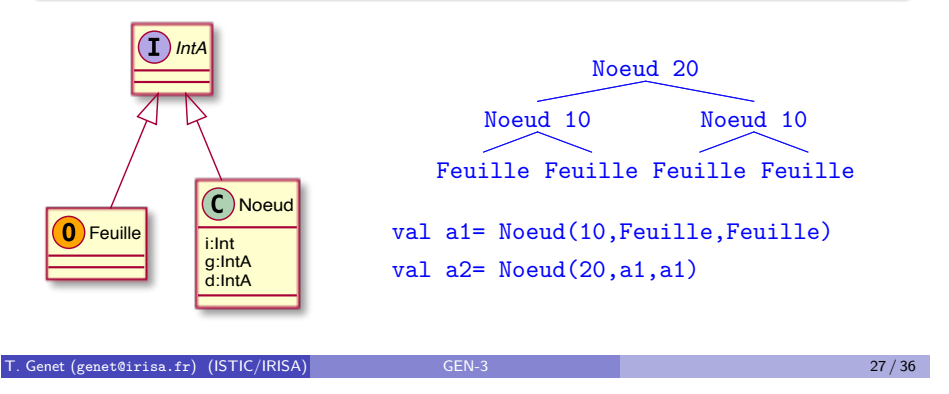

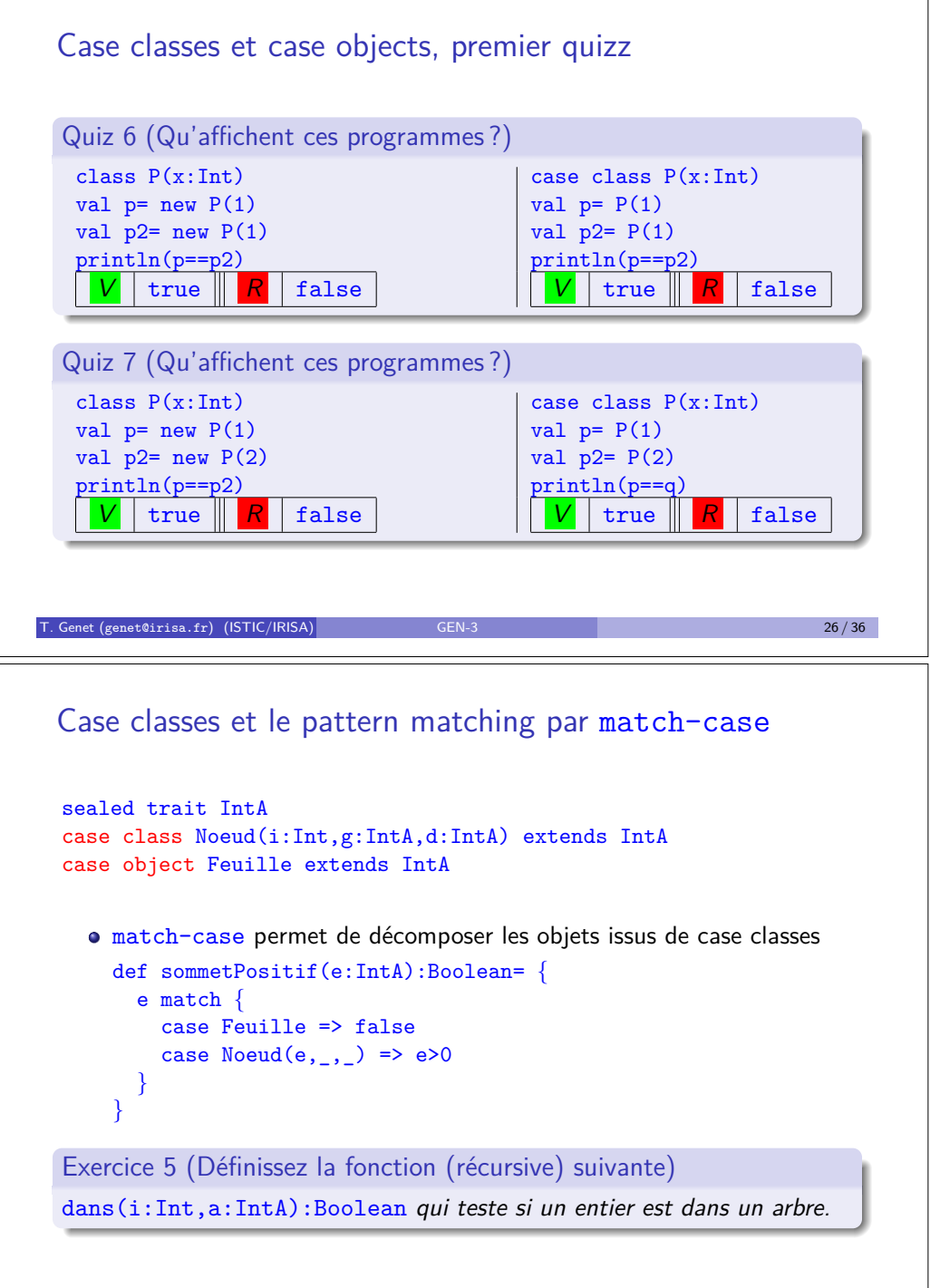

T. Genet (genet@irisa.fr) (ISTIC/IRISA) GEN-3 28 / 36

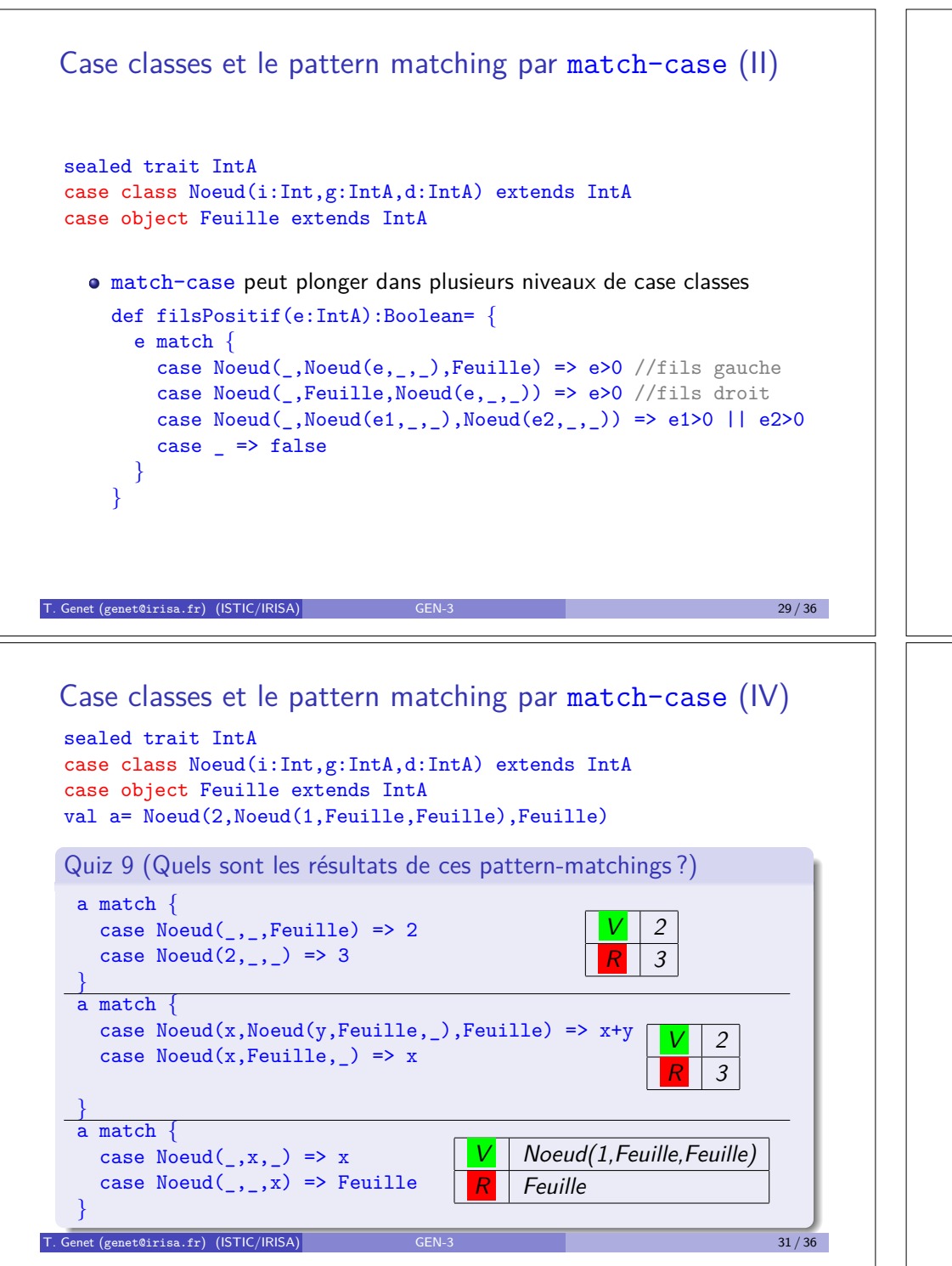

### Case classes et le pattern matching par match-case (III)

sealed trait IntA case class Noeud(i:Int,g:IntA,d:IntA) extends IntA case object Feuille extends IntA

val a= Noeud(2,Noeud(1,Feuille,Feuille),Feuille)

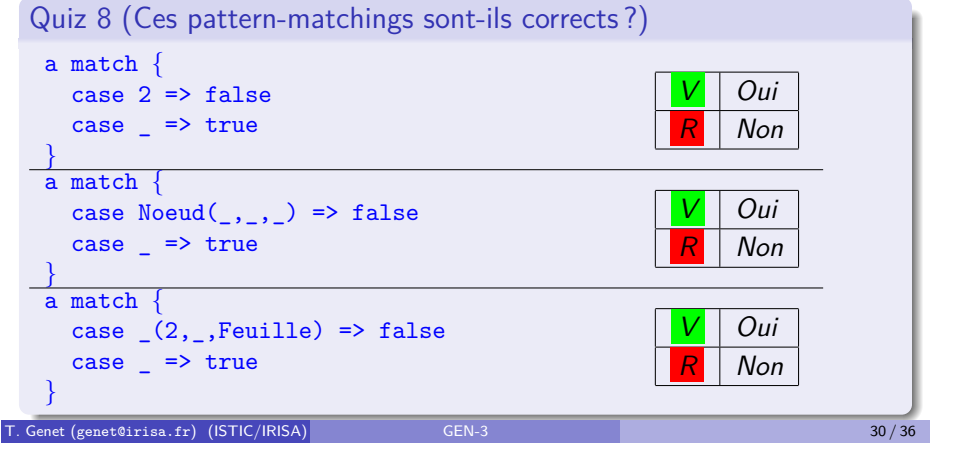

## Packages

Pour structurer le code, on introduit des packages pour rassembler des classes/objets/traits ayant un lien logique.

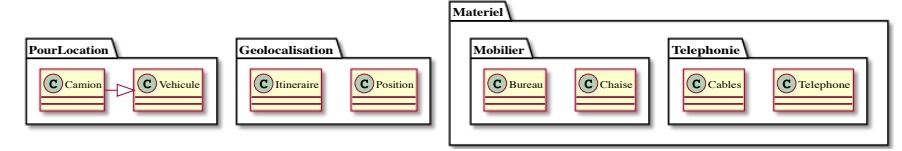

Définition 10 (Notation pointée, les chemin d'accès pour les packages)

Comme pour les répertoires dans un système de fichiers, un package p2 peut être inclus dans un package  $p1$ , etc. Dans ce cas, depuis le package  $p1$ , le chemin d'accès au package  $p2$  sera simplement :  $p2$ . Depuis le package *contenant* p1, le chemin d'accès sera p1.p2.

Remarque 10 (Définition du package d'un code Scala avec package)

*Si* p *est un chemin d'acc`es `a un package, pour placer un code dans le package de chemin* p*, celui-ci doit d´ebuter par* package p*.*

 $T = \frac{1}{2}$  Genet (genet@irisa.fr) (ISTIC/IRISA) GEN-3 32 / 36

# Packages et chemins d'accès aux objets/champs/méthodes

- On peut aussi inclure des classes/objets dans d'autres classes/objets
- $\bullet$  Pour accéder à un objet/classe/champ/méthode x d'un objet an on utilise un chemin d'accès a1.a2.  $\dots$  an.x (où a1 a2  $\dots$  an sont des noms de packages ou d'objets (pas de noms de classes !)

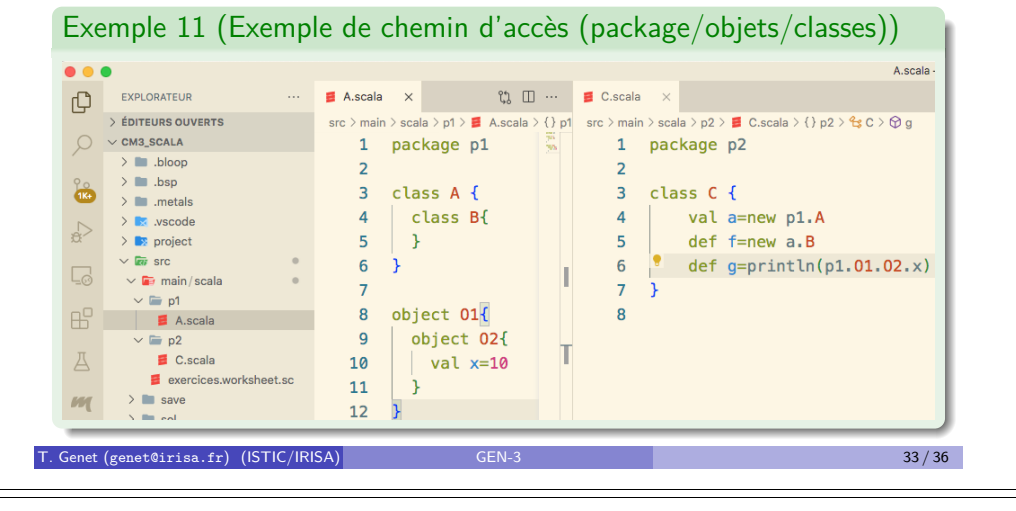

## Packages et importation de code

Les chemins sont simplifiés en important des classes/objets/champs/méthodes

#### Définition 12 (import p.x)

Importe la classe/objet/champ/méthode  $x$  de chemin d'accès p. Le chemin p peut contenir des noms de packages et d'objets mais pas de classes. Si  $x$  est ' $\cdot$ ', on importe tous les objets membres du package p ou tous les champs/méthodes de l'objet désigné par p.

- import p.C importe la classe/objet C du package de chemin p
- o import p. importe toutes les classes/objets du package de chem. p
- import p.O. importe les champs/méthodes de l'objet O de chem. p

Remarque 11 (Classes/objets/méthodes importés par défaut)

import java.lang. // tout le package java.lang import scala.  $\frac{1}{2}$  // la librairie de base Scala: List, Set,...

#### import scala. Predef. // des méthodes prédéfinies: println,...

## Packages et chemins d'accès (II)

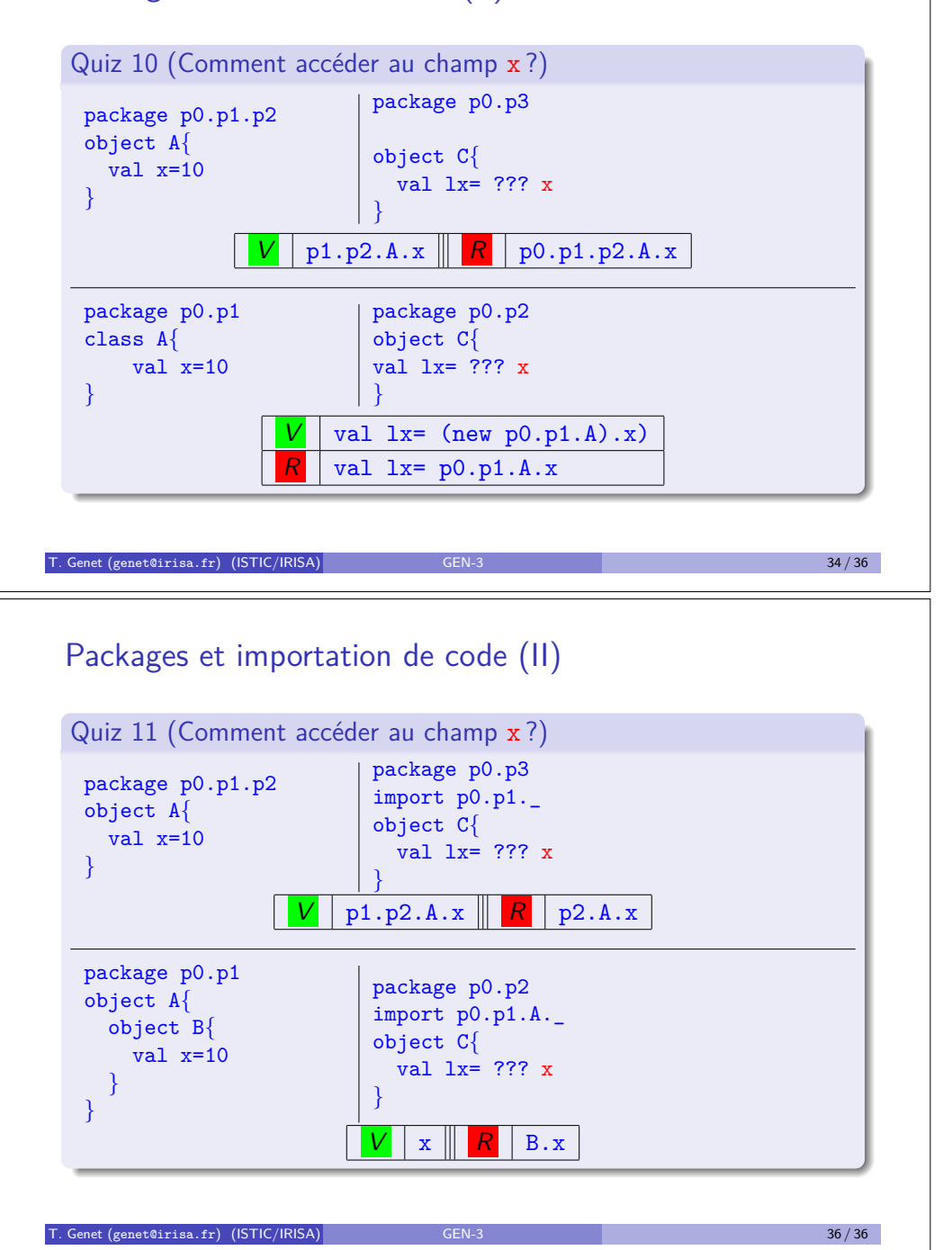